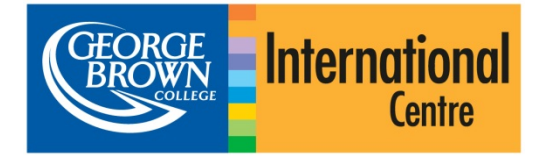

# Online Application System Guide for International Applicants

## 开始

您的电脑需要联网才能使用网上申请系统,大部分浏览 器都适配本系统—IE 8 以上版本或 Chrome、Safari 以及 Firefox 所有版本。登陆 [https://applynow.georgebrown.ca](https://applynow.georgebrown.ca/)  开始申请。

### 设立账户

- » 点击 【 to 开始注册
- » 输入你希望使用的邮箱地址
- » 设置密码
- » 输入你护照上使用的姓名
- » 告知我们获取乔治布朗学院信息的渠道
- » 点击 继续

一封注册确认邮件会发至你的邮箱地址,打开邮件并点 击里面的链接。

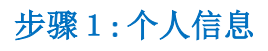

- » 在相应空格输入你的个人信息
- » 标有 **\*** 符号部分是必填项
- » 务必按护照显示填写全名

## 步骤2**:** 中介**/**申请历史信息

- » 选择是否使用中介;如是,填写中介信息。
- » 选择是否申请过乔治布朗学院;如是,填写乔治布 朗学院学生ID。
- » 选择是否从其他加拿大学校转学而来;如是,选择 学校。

## 步骤3:英语/强化英语要求

此处你将看到提供英语水平证明的选项

- » 选择适合自己的选项\*.
- » 如果希望参加强化英语学习(EAP),请参阅以下 说明.
- » 如否,直接进入步骤4Otherwise, continue to Step 4.

*\** 请注意"不适用"选项仅针对在指定的国家中完成两年学业,且 授课语言为英语的学生。

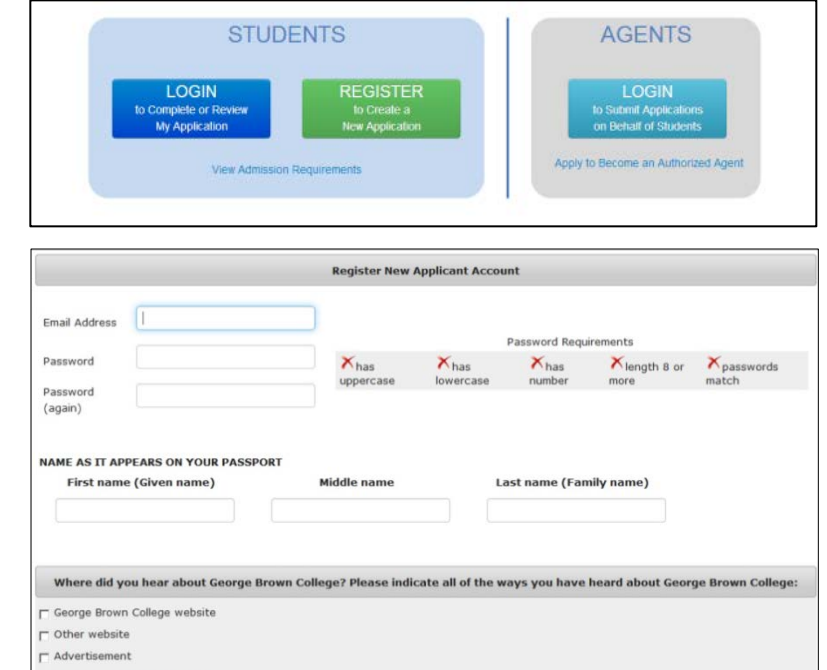

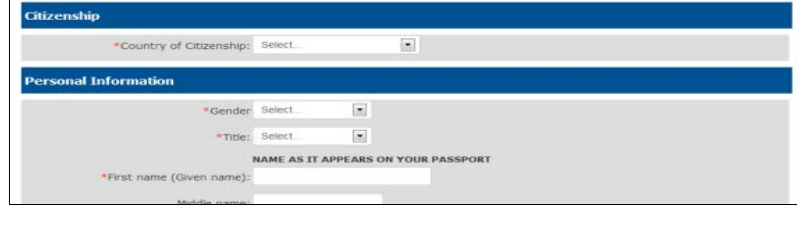

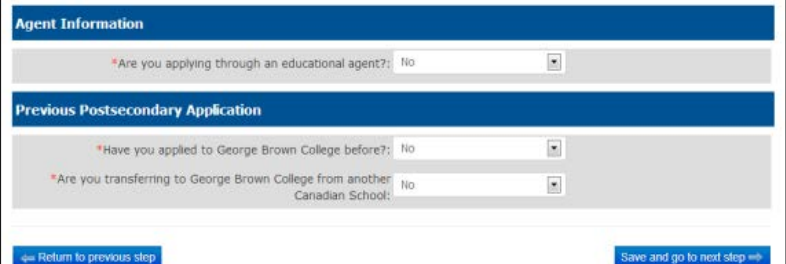

### nglish Proficiency

de proof of English proficiency, if English is not the official first language in your country

- it TOFFL or IELTS scores as proof of English for the post-secondary pr
- will attend ESL training through George Brown College's English for Academic Purposes (EAP) program
- dent and will be completing the GBC English for Academic Pu
- ide a letter or certificate from George Brown College or a Private Language School affilial  $6I$
- 5 I will take George Brown College's Admission Test (only offered in Toronto Not applicable

will submit TOEFL or IELTS scores as proof of English for the post-secondary program will be required to upload your test scores in the Upload Your Do

Return to previous step

Copyright 2013 George Brown College ewed in: Firefox, IE 8.0+, Safari, or Chro

6990

### 强化英语(EAP)

- » 选择是否单独选择强化英语还是强化英语加大专或 本科或研究生证书课程
- » 如果准备提供托福或雅思成绩以确定强化英语的入 学等级, 选择"Yes", 否则选择"No"
- » 选择拟需学习时间,每级需8周, 另外选择你的 强化英语开始日期

### **English Proficiency**

#### le noof of Foglish proficie new if English is not the official first language in your country

TOEFL or IELTS scores as proof of English for the post-secondary prograr

- nd ESL training through George Brown College's English for Academic Purposes (EAP) program
- currently a GBC ESL student and will be completing the GBC English for Academic Purposes (EAP) program, Level
- I will provide a letter or certificate from George Brown College or a Private Language Sci
- I will take George sion Test (only offered in Toronto) - Not anglicable

### **English for Academic Purposes (EAP) program**

#### **ESL Option**

applying for the EAP program and I will also be applying for a postsecondary is an applying for the EAP program and it will easily exist a post-secondary program<br>If am applying for the EAP program and and not for a post-secondary program<br>Instead of taking the EAP level placement test, I already hav rogram: No  $\overline{\phantom{a}}$ 

ct estimated duration you will need

in 8 Weeks @ 16 Weeks @ 24 Weeks @ 32 Weeks @ 40 Weeks @ 48 Weeks @ 56 Weeks @ 64 Weeks @ 72 Weeks  $\blacksquare$ EAP Start Date: Oct 28, 2013

### 步骤4**:** 专业选择

- » 选择你希望申请的专业和入学日期
- » 你可以选择"第二选择",这样如果第一选择你未 被录取,可以转申第二选择

### 步骤5:上传文件

- » 点击 Upload file 以上传所要求的每个文件
- » 如果提供托福或雅思成绩,请在此上传

### 步骤6**:** 报名费

网上信用卡支付时最快捷的方式一可使用 Visa, MasterCard, Amex 等信用卡

- » 选择你希望的方式支付 95 加元申请费
- » 如果以信用卡支付, 输入所需信息, 点击 |
- » 如果以银行转帐方式支付,上传银行收据;如果你 有申请费免费券,在此上传。

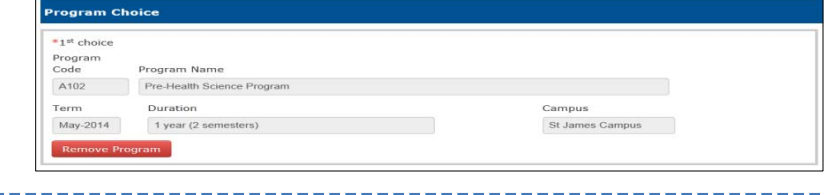

Upload Secondary and/or Post-secondary School Transcripts slated and notarized transcripts from secondary/post tus: Not uploaded | Upload Secondary and/or Post-sec Diploma

Pay the non-refundable CAD\$65 applicati se from one of the payment methods bel ate: Online pavn credit card is the fastest and n s Credit Card<mark>mx ●●</mark> ⊜ Bank Wire Transf<br>⊜ I have a voucher Please complete the following details exactly as they appear on your credit care. VERIFIED dder Name: **Tedit Card Number: MasterCard** Expiry Date:  $\boxed{12}$   $\boxed{\bullet}$  / 2013  $\boxed{\bullet}$ Card Security Code: .<br>on' to charge your credit card. Only click the bullon once. Using the 'Back','Refresh' or<br>press the 'Process Transaction' bullon will not stop the transaction from being

### 步骤7**:** 检查并提交

- » 提交申请前请核查你的专业选择
- » 如果你希望在提交申请前浏览或打印你完成的申请, 点击专业选择总结以下的链接
- » 你在提交申请前必须阅读并同意协议

### 步骤8**:** 查询申请状态

你可以在以后的时间里查询你的申请状态,用你的邮箱 地址和密码就可以登陆。

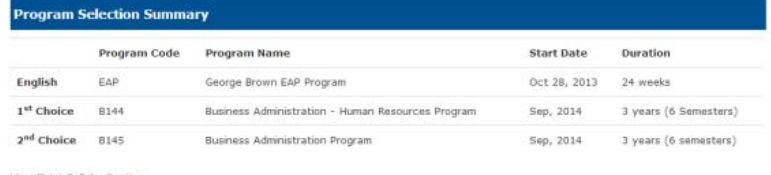

**Agreement** 

rtify that the inform support of my application may invalidate my application and result in the withdrawal by George Brown College of an offered seat at any time during my enrolment.

I understand that if I am required to undertake a field or work placement, externahip, co-op, clinical placement, or practicum within the first or<br>second semesters of study, it is my sole responsibility to apply for a co-o

e Brown College Admissions Officers reserve the right to request original documents if there are any doubts or qu<br>nticity or legibility of submitted electronic documents.

ELI have read, and agree to above statement.